### **ADC – Aula 2:Independência em Tabelas de Contingência Bidimensionais**

### **1. Motivação**

- Temos 2 variáveis: classe social e rádio preferida.
- Classe social: variável categórica ordinal, resultado da aplicação de inquérito de opinião, com adoção do critério ABEP (2003).
- Rádio preferida: variável categórica nominal, resultado da aplicação de inquérito de opinião.

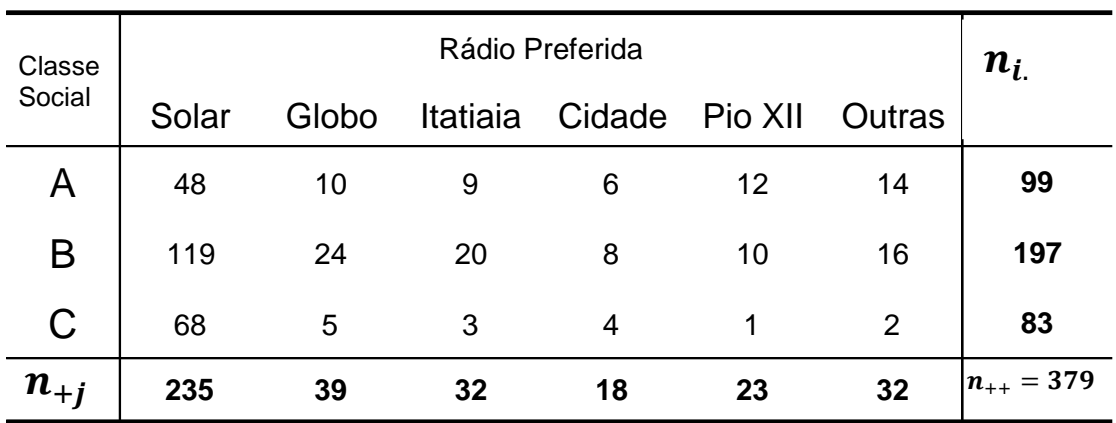

Vamos à tabela com os dados de nosso exemplo.

- Tabela *Bivariada* 3 × 6. Variável de linha *categórica ordinal* com *l* = 3 categorias (resultado da aplicação de inquérito de opinião, com adoção do critério ABEP (2003)); variável de coluna *categórica nominal* com *c* = 6 categorias (resultado da aplicação de inquérito de opinião).
- Categorias **mutuamente exclusivas** e **exaustivas**.
- Amostragem **probabilística** com tamanho de amostra fixado (*n* = 379).
- Indagação motivadora da pesquisa: *Há independência entre a classe social do respondente e sua rádio preferida?*

#### **2. A estatística de Pearson**

1

 Quando a distribuição populacional satisfaz a hipótese de independência estatística H0: π*ij =* π*i+×* π*+j* os valores observados podem se desviar da mesma devido à viés de amostragem. Foi com este objetivo (avaliar a magnitude do viés) que Pearson, no início do século XX, propôs a seguinte medida de desvio:

$$
\chi^{2} = N \sum_{i \in I} \sum_{j \in J} \frac{(p_{ij} - \pi_{i+} \pi_{+j})^{2}}{\pi_{i+} \pi_{+j}}
$$

A distribuição desta estatística converge para a distribuição teórica qui-quadrado com (l×*c*) -1 graus de liberdade, quando a amostragem é feita de acordo com o modelo de distribuição multinomial.

**O** Quando as probabilidades marginais  $\pi_{i+}$  e  $\pi_{+i}$  são desconhecidas, o que é comum, podemos utilizar suas estimativas de MV: *pi+* e *p+j* , respectivamente, obtidas da amostra  $N = n_{++}.$ 

Desta forma, a estatística  $\chi^2$  apresentada anteriormente se transforma em  $NX^2$ , onde

$$
X^{2} = \sum_{i \in I} \sum_{j \in J} \frac{(p_{ij} - p_{i+}p_{+j})^{2}}{p_{i+}p_{+j}}
$$

 $\bullet$  A distribuição de  $NX^2$ , sob as condições padrão de amostragem multinomial, converge assintóticamente para a distribuição qui-quadrado com  $(l - 1)(c - 1)$  graus de liberdade, devido aos estimadores *pi+* e *p+j* , respectivamente. É esta convergência que permite, **em amostras suficientemente grandes<sup>1</sup>** , realizar o teste de hipótese de independência entre as variáveis.

O número de graus de liberdade é dado pelo número de termos independentes da relação acima, dado que os totais marginais de linha e de coluna são conhecidos. O número total de células é l × *c*, o conhecimento dos totais de linhas e de colunas limita o no. de células independentes.

O conhecimento dos totais marginais das  $\ell$  linhas  $(n_{i+1}, i = 1, 2, ..., \ell)$ fixa  $\ell$  das frequências  $n_{ij}$ , uma em cada linha, desta forma determinando l dos termos totais l × *c*. Consequentemente, reduzimos l dos l × *c* termos independentes iniciais. Ainda, se a frequência fixada em cada linha for, por exemplo, aquela da última coluna, então dos totais marginais das *c* colunas  $(n_{+j}, j = 1, 2, ..., c)$  apenas os *c -1* primeiros permanecem independentes. O número de termos independentes nestas *c -1* colunas é reduzido sempre em 1, devido aos marginais de coluna conhecidos. Logo, GL =  $(l \times c) - l - (c - 1) = (l - 1)(c - 1)$ .

 $1$  Discutiremos depois sobre o que deve ser considerado como valores esperados suficientemente grandes para que a aproximação assintótica seja satisfatória.

Alternativamente, poderíamos calcular os graus de liberdade como o número de células menos o número de parâmetros π*ij* estimados, conhecidos os valores de *N* e *ni+* e *n+j* . Nesse caso, teremos GL =  $(\ell \times c)$  -1 -  $[(\ell -1) + (c -1)] = (\ell \times c)$  -1- $\ell$  +1- $c+1 = (\ell \times c)$  -  $\ell$  -  $c +1 = (\ell -1)(c-1)$ .

A estatística qui-quadrado  $\chi^2 = N \mathrm{X}^2$  é mais comumente representada por:

$$
\chi^{2} = \sum_{i \in I} \sum_{j \in J} \frac{(n_{ij} - n_{i+}n_{+j}/N)^{2}}{n_{i+}n_{+j}/N}
$$

ou com referência a *Eij = (ni+ × n+j)/N:*

$$
\chi^2 = \sum_{i \in I} \sum_{j \in J} \frac{(n_{ij} - E_{ij})^2}{E_{ij}}
$$

 No caso de amostragem estratificada, quando podemos associar o modelo teórico de produto de multinomiais, *pi+* ou *p+j* não são uma característica da amostra *O*, pois foram pré-determinados. Isto poderia ter sido o caso, em nosso exemplo, se o número de respondentes de cada classe social (*ni+*), ou seja, os marginais de linha, tivesse sido fixado a priori. Neste caso a tabela seria apenas um conjunto de linhas (estratos) e estaríamos interessados o quanto homogêneas são as distribuições destas linhas.

O modelo para teste de homogeneidade é que existe uma distribuição para os marginais de colunas, π+j e que **os dados são homogêneos se p(***i* **|** *j***) = π+j** para qualquer *i I* e *j J*, ou seja, **quando**:

$$
\frac{p_{ij}}{p_{i+}} = \pi_{+j}
$$

Em cada linha *i* ∈ *I*, a estatística qui-quadrado de Pearson para bondade do ajuste é:

$$
\sum_{j\,\in\,J}\frac{\left(\frac{p_{ij}}{p_{i+}}-\pi_{+j}\right)^2}{\pi_{+j}}
$$

ou utilizando as estimativas de MV  $p_{+j}$  no lugar de  $\pi_{+j}$ :

$$
\sum_{j\,\in\,J}\frac{\left(\frac{p_{ij}}{p_{i+}}-p_{+j}\right)^2}{p_{+j}}
$$

Se tomarmos a soma ponderada de cada somatório acima como uma medida agregada de bondade de ajuste:

$$
\sum_{i \in I} p_{i+} \sum_{j \in J} \frac{\left(\frac{p_{ij}}{p_{i+}} - p_{+j}\right)^2}{p_{+j}}
$$

Este valor será igual à estatística  $X^2$  apresentada anteriormente, o que indica ser a mesma uma medida de homogeneidade. Esta estatística  $X^2$ , equivalente à  $\chi^2/N$ , é conhecida por **coeficiente de associação**  $\Phi^2$  ou então por **inércia** da tabela de contingência.

### **4. Aplicação ao exemplo:**

- Temos uma tabela bidimensional 3 × 6, ou seja, com 18 células e 379 observações.
- **O** Para a hipótese de independência H<sub>0</sub>:  $\pi_{ij} = \pi_{i+} \times \pi_{+i}$  temos GL = 2 × 5 = 10
- Para a forma mais usual de apresentarmos o cálculo da estatística qui-quadrado de Pearson temos:

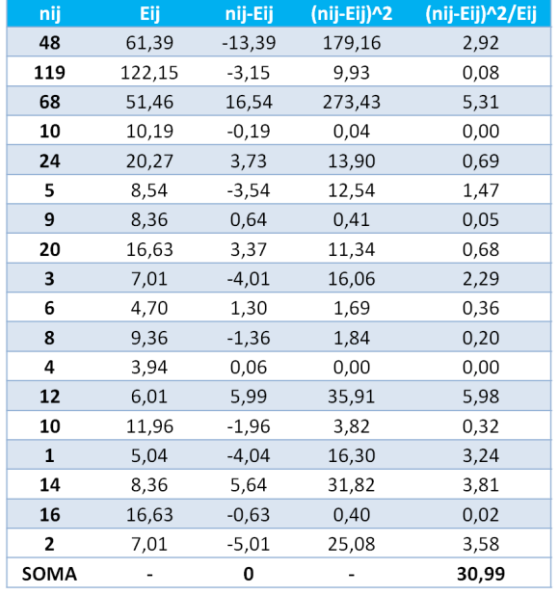

- O O valor da estatística  $\chi^2$  de Pearson é 30,99 com 10 GL.
- **O** Alternativamente, diríamos que o valor de  $X^2 = \chi^2/N$ , seria 0,082
- O Com 379 observações,  $\chi^2 = 30,99$ , para 10 GL, o teste seria realizado:

No R: qchisq(0.95,10) nos retorna o valor 18,30, ou seja,  $\chi^2_{tablelado: 10GL:0.05} = 18,30$ . A hipótese de independência estatística entre as duas variáveis categóricas é rejeitada com significância de 0,000589, dado pela função chisq.test( $N_{ii}$ ).

*#Definindo a tabela de contingência no programa "R" Nij= matrix(c(48,119,68,10,24,5,9,20,3,6,8,4,12,10,1,14,16,2),ncol=6) #Fazendo teste qui-quadrado para a matriz Nij chisq.test(Nij)*

#### **5. Comentários**

 Verificamos que a associação, neste caso é significativa. Mesmo que não tivesse sido, haveria a possibilidade de analisarmos os dados (AED) de uma forma mais detalhada, e não apenas com base em uma estatística de teste.

- Podemos utilizar alguns conceitos estatísticos básicos, como o de **resíduos,** para analisarmos com mais detalhes onde, dentre as células da tabela de contingência, pode haver um distanciamento maior da independência. Em outras palavras, "quais células contribuem mais para a associação?" Podemos também utilizar de recursos gráficos para analisarmos os perfis das categorias das variáveis, as frequências relativas de cada categoria da variável, e também para verificarmos as similaridades entre as categorias das variáveis. Além disso, podemos usar medidas de associação (p/ex. inércia) para medir a grandeza da associação e também análise multivariada de redução de dimensionalidade para analisarmos similaridades entre classes de uma mesma variável e associação entre categorias de variáveis distintas (p/ex. análise de correspondências).
- Em resumo, podemos utilizar:
	- 1) Análise de Resíduos
	- 2) Gráficos de perfis
	- 3) Medidas de associação
	- 3) Análise de Correspondências: simples e múltipla.

## **6. Análise de Resíduos em tabelas de contingência**

- Verificamos no exemplo (classe social × rádio preferida) que a associação, através da análise da estatística qui-quadrado, era significativa. Mesmo que não tivesse sido, haveria a possibilidade de analisarmos os dados de uma forma mais detalhada, e não apenas com base em uma estatística de teste. Vamos realizar tal análise.
- Podemos utilizar alguns conceitos estatísticos básicos, como o de **resíduos,** para analisarmos com mais detalhes onde, dentre as células da tabela de contingência, pode haver um distanciamento maior da independência. Em outras palavras, "quais células contribuem mais para a associação?" ou "quais parcelas do cálculo da estatística qui-quadrado de Pearson contribuem mais para o seu valor total?"

# **1) Análise de resíduos**

1

 De maneira geral, chamamos de residuos o que resta, ou seja, a diferenca entre os dados e o resultado de um "modelo" que tenha sido ajustado aos dados, de acordo com a equação esquematica (Hoaglin, Mosteller&Tukey, 2006<sup>2</sup>) :

### *resíduo = dados observados – resultados do "modelo"*

# *(resíduo =*  $\theta - \widehat{\theta}$ *)*

 No nosso caso, partimos do principio que, se as variáveis são independentes, as frequências observadas em cada célula da tabela de contingencia ( $p_{ij} \times N$ ) dependem

 $2$  Hoaglin, D.C., Mosteller, F. e Tukey, J.W. 2006. Exploring Data Tables, Trends, and Shapes. Wiley Series in Probability and Statistics. New Jersey: Wiley.

apenas das distribuições marginais (de linhas e colunas,  $p_{i+}$  e  $p_{+j}$ ), como vimos anteriormente.

- Veremos três formas de calcular tais resíduos:
	- 1- Resíduos brutos
	- 2- Resíduos de Pearson (padronizados)
	- 3- Resíduos (de Pearson) ajustados.

### **1.1 Resíduos Brutos** (*eij(B)*)**:**

A frequência observada em cada célula menos a frequência esperada (na hipótese de independência), ou seja: *eij(B) = nij - Eij*

### **1.2 Resíduos de Pearson** (*eij(P)*):

A frequência observada em cada célula menos a frequência esperada, dividido pela raiz quadrada da frequência esperada, conforme equação abaixo:

$$
e_{ij}^{(P)} = \frac{(n_{ij} - E_{ij})}{\sqrt{E_{ij}}}
$$

Estes resíduos são **padronizados**, mas sua distribuição apresenta valores para as variâncias bem **menores** do que aqueles da distribuição normal padrão  $Z \sim N(0,1)^3$ .

## **1.3 Resíduos de Pearson Ajustados (***eij(Pa)*):

**.** 

Como os resíduos de Pearson não apresentam variâncias compatíveis com a distribuição normal padrão, sugere-se um ajuste a este resíduo (ver Haberman, 1973<sup>4</sup>):

$$
e_{ij}^{(Pa)} = \frac{1}{\sqrt{\left[\left(1 - \frac{n_{i+}}{N}\right)\left(1 - \frac{n_{+j}}{N}\right)\right]}} \times e_{ij}^{(P)}
$$

*(Neste caso, podemos comparar os valores do resíduo de Pearson ajustados aos valores da normal padrão)*

Obs: Os resíduos de Pearson ao quadrado, somados em todas as células da tabela, nos fornecem a estatística qui-quadrado de Pearson. Logo, o que os resíduos de Pearson ao quadrado indicam é a contribuição individual de cada célula da tabela ao valor da estatística.

No R, podemos solicitar os valores dos diferentes resíduos através dos seguintes "values": Xsq\$observed # frequências observadas (tabela observada) Xsq\$expected # frequências esperadas sob a hipótese nula Xsq\$residuals # resíduos de Pearson Xsq\$stdres # resíduos padronizados

 $3$  Everitt, B.S. 1992. The Analysis of Contingency Tables – 2nd Edition. Monographs on Statistics and Applied Probability 45. London: Chapman & Hall. Páginas 47-48.

<sup>4</sup> Haberman, S.J. 1973. The Analysis of Residuals in Cross-classified Tables. *Biometrics*, **29**, 205-220.

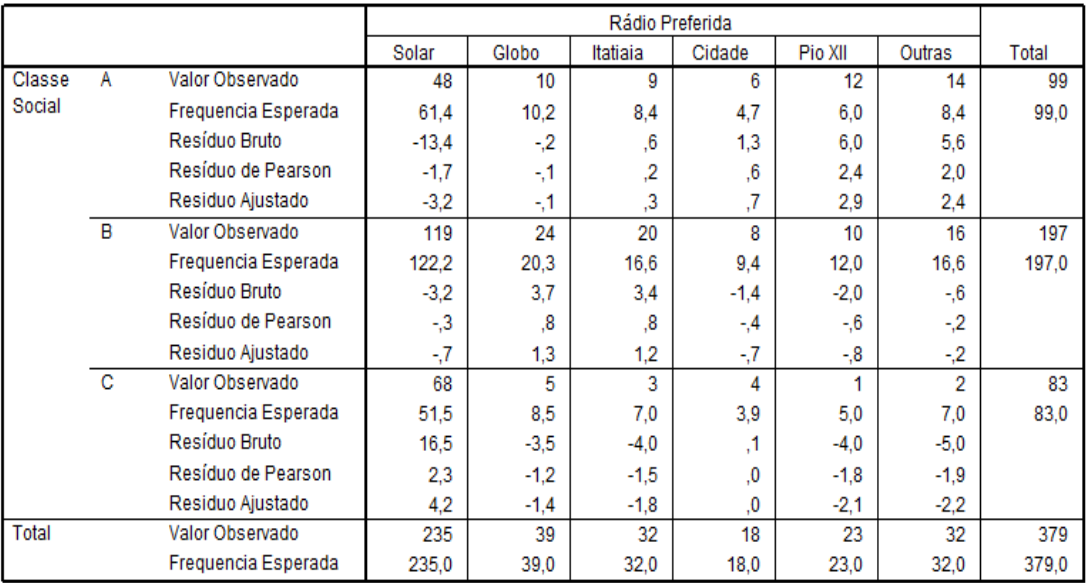

- O que o sinal do resíduo bruto nos indica?
- O que significa um resíduo de Pearson ao quadrado com valor alto?
- Resíduos de Pearson **ajustados** são significativos, para o nível de significância α = 0,05, se tiverem quais valores?
- **Problema**: à medida que temos mais células, fica mais difícil identificarmos e analisarmos os resíduos significativos de forma sistemática e entendermos a estrutura dos dados.
- São necessárias outras metodologias de análise: modelos log-lineares para tabelas de contingência; análise de correspondências (que veremos mais adiante no curso).